## Please ensure company logo does not look like this in any of your documentations:

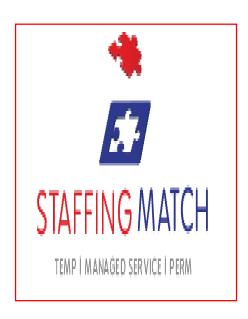

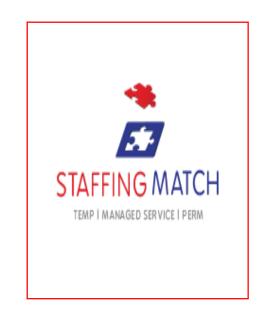

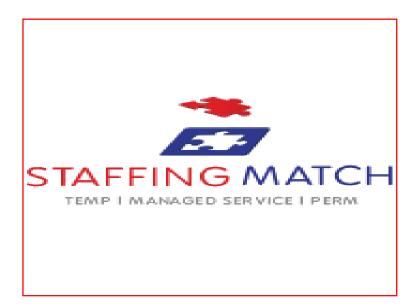

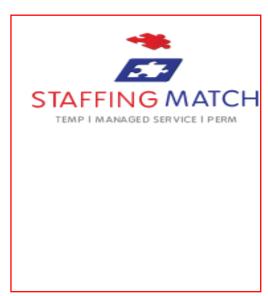

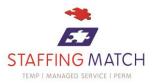

## To make the logo bigger, select it and just pull from one of the corners:

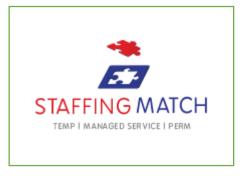

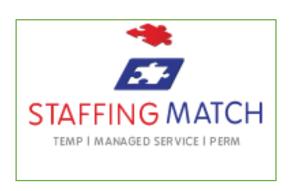

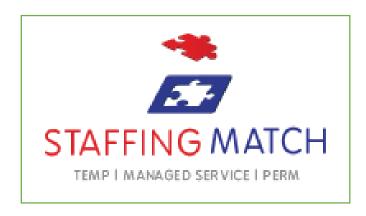

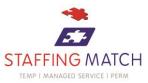